ENGINEERING<br>TOMORROW

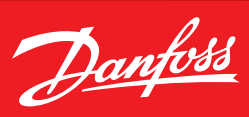

Přehled základních údajů

# **Softstartér VLT® Soft Starter MCD 600** nabízí špičkový výkon pro všechny aplikace

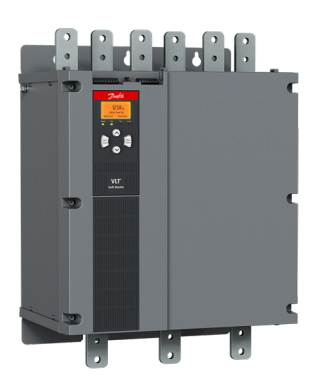

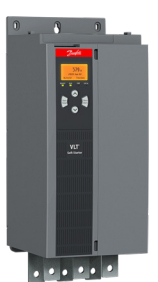

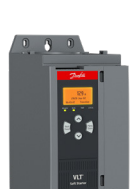

# **Integrovaný**

**bypassový stykač přináší úspory ve všech směrech**

Softstartér řady VLT® MCD 600 kombinuje nejnovější technologii řízení a ochrany motoru s pokročilou umělou inteligencí a dosahuje tak špičkového výkonu ve všech aplikacích s plynulým rozběhem a zastavením.

Softstartér MCD 600 nabízí plně flexibilní instalaci díky volitelným komunikačním kartám na bázi Ethernetu nebo sériového komunikačního rozhraní. Smart aplikační karty podporují speciální aplikace. Mimo to umí MCD600 komunikovat až 8 jazyky.

Integrovaný bypass zajišťuje efektivní provoz bez harmonických kmitočtů, snížení spotřeby a ztrát při dosažení nominální rychlosti.

Funkce jako čištění čerpadla, režim PowerThrough, řízení kaskády čerpadel, simulace chodu nebo plánování podle kalendáře či provozní doby Vám usnadní provoz. Navíc, vylepšené

funkce ochrany motoru = méně prostojů. Vylepšená ochrana navíc zajišťuje delší provozuschopnost.

# **Rozsah vstupního napětí**

- $\blacksquare$  3 x 200-525 VAC (T5)
- $\blacksquare$  3 x 380-690 VAC (T7)

## **Proudový rozsah a krytí**

- S1 / IP20: 20 129 A FLC
- S2 / IP00: 144 579 A FLC
- $\blacksquare$  S3 / IP00: 654 1250 A FLC

# **Konfigurace přemostění**

Vyberte nejlepší konfiguraci pro vaši aplikaci:

- S1, S2, S3. Integrovaný přemosťovací stykač
- S2, S3 : Bez přemostění

S3: Externě přemostěné Externí přemostění zvyšuje výkon při plném zatížení až o 30 %

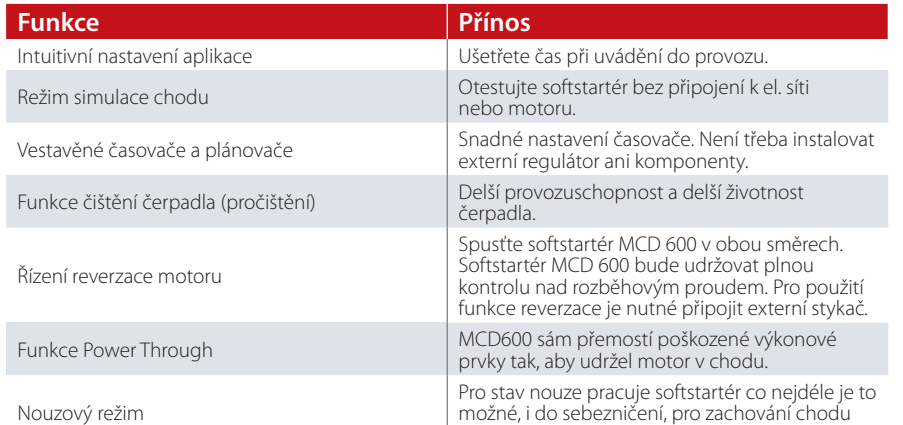

aplikace.

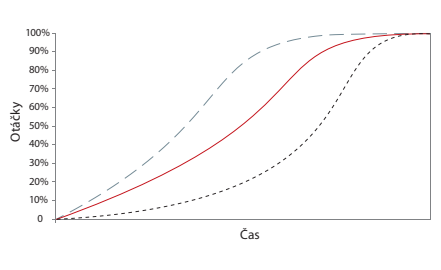

Tři profily spuštění pro adaptivní regulaci zrychlení (AAC); brzké, konstantní a pozdní zrychlení

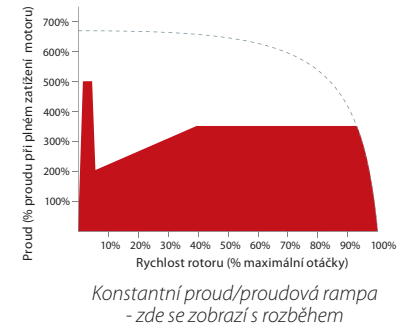

**drives.danfoss.com**

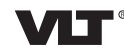

#### ENGINEERING **TOMORROW**

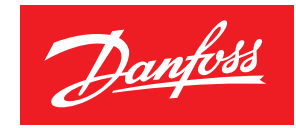

# **Inovativní vlastnosti**

- **Pokročilé funkce, spuštění,** zastavení a ochran
- Časovač automatického spuštění/zastavení
- Kompaktní rozměry
- **Brzdění stejnosměrným proudem**
- Grafický displej se 4 řádky Různé programovací a nastavovací nabídky
- AAC Adaptivní rampy
- Nouzový režim
- **Funkce PowerThrough**
- Režim simulace

## **Dostupné možnosti**

- Komunikační moduly Fieldbus:
	- EtherNet/IP
	- PROFINET
	- Modbus TCP
	- PROFIBUS
	- DeviceNet
	- Modbus RTU
- **Externí ovládací panel např.** na dveře rozvaděče
- Aplikační smart karta
- Inteligentní čerpadlo
- PC software:
	- WinStart
	- VLT® Motion Control Tool MCT 10

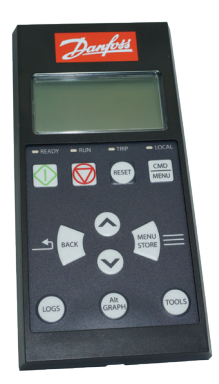

- Volitelná sada pro oddělenou montáž – IP65krytí
	- 3m propojovacího kabelu

#### **Vlastnosti**

- Grafický, víceřádkový displej
- Výběr z několika jazyků (např. ruštiny i čínštiny)
- Grafy měřených veličin v reálném čase
- Kompletní seznam parametrů, Rychlá nabídka a nastavení aplikace
- Na ovládacím panelu LCP jsou možné uživatelsky definovaná zobrazení.

# **Specifikace**

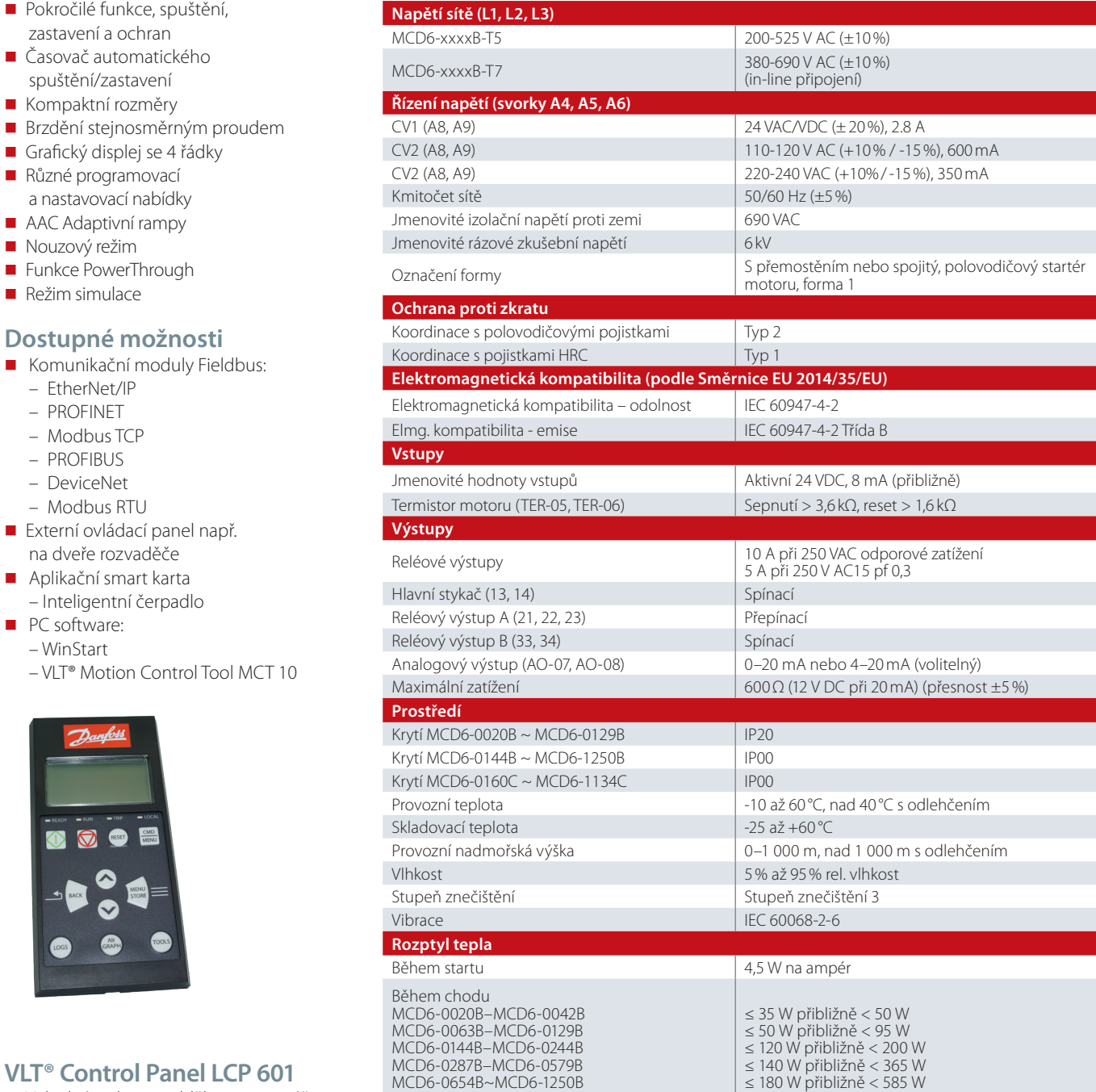

Údaje o všech modelech naleznete v programu Winstart pro nástroj MCD600.

**Rozměry**

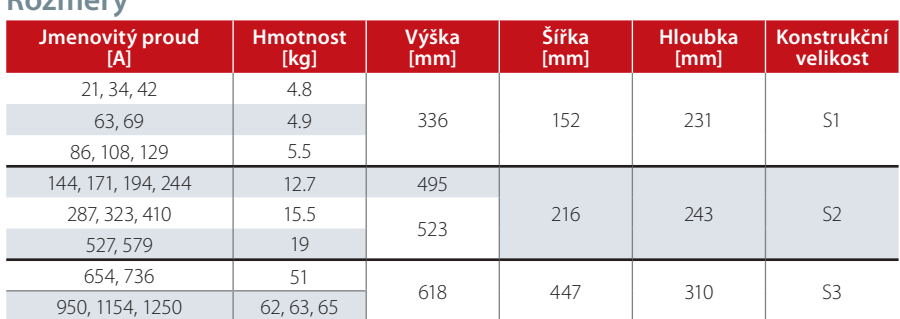

Veškeré informace, mimo jiné informace o výběru produktu, jeho použití, designu, hmotnosti, rozměrech, kapacitě nebo jakýchkoli jiných technických údajích v příručkách k produktům, popisech v katalozích, reklamách atd., be